#### **Демонстрационный вариант**

контрольных измерительных материалов промежуточной аттестации по информатике, 2021-2022 учебный год

> подготовлен учителем информатики Тур В.А. МБОУ «СТШ»

### **Промежуточная аттестация по ИНФОРМАТИКЕ**

#### **Инструкция по выполнению работы**

На выполнение экзаменационной работы по информатике отводится 40 минут. Экзаменационная работа состоит из 2 частей, содержащих задания. Время для выполнения каждой части Вы регулируете самостоятельно.

Часть 1 содержит 12 заданий (А1–А12). К каждому заданию даётся четыре варианта ответа, из которых только один правильный.

Часть 2 состоит из 5 заданий с кратким ответом (В1–В5). К этим заданиям Вы должны самостоятельно сформулировать и записать ответ в требуемой форме.

Задания выполняются в электронной форме с использованием тестирующего комплекса MyTestX. Советуем выполнять задания в том порядке, в котором они даны. Для экономии времени пропускайте задание, которое не удаётся выполнить сразу, и переходите к следующему. Если после выполнения всей работы у Вас останется время, Вы сможете вернуться к пропущенным заданиям.

Баллы, полученные Вами за выполненные задания, суммируются. Постарайтесь выполнить как можно больше заданий.

**Желаем успехов!**

## Часть 1

## При выполнении заданий с выбором ответа (А1-А12) выберите один верный ответ.

А1. Какое из следующих утверждений точно раскрывает смысл понятия «информация» с обыденной точки зрения?

- 1) Последовательность знаков некоторого алфавита
- 2) Книжный фонд библиотеки
- 3) Сведения об окружающем мире и протекающих в нем процессах, воспринимаемые человеком непосредственно или с помощью специальных устройств.
- 4) Сведения, содержащиеся в научных теориях
- А2. Дискретным называется сигнал:
	- 1) Принимающий конечное число определенных значений
	- 2) Непрерывно изменяющийся во времени
	- 3) Который можно декодировать
	- 4) Несущий какую-либо информацию

 $A3. \quad B$ какой строке единицы измерения информации расположены  $\Pi$ O возрастанию?

- 1) Гигабайт. Мегабайт, килобайт, байт, бит
- 2) Бит, байт, мегабайт, килобайт, гигабайт
- 3) Байт, бит, килобайт, мегабайт, гигабайт
- 4) Бит, байт, килобайт, мегабайт, гигабайт

А4. Выберите наиболее полное определение.

- Компьютер это электронный прибор с клавиатурой и экраном 1)
- $(2)$ Компьютер - это устройство для выполнения вычислений
- $3)$ Компьютер - это устройство для хранения и передачи информации

 $4)$ Компьютер - это универсальное программно-управляемое устройство для работы с информацией

А5. Комплекс программ, обеспечивающих совместное функционирование всех устройств компьютера и предоставляющих пользователю доступ к его ресурсам - это

- 1) Файловая система
- 2) Прикладные программы
- 3) Операционная система
- 4) Сервисные программы

Аб. Тип файла можно определить, зная его:

- 1) Размер
- 2) Расширение
- 3) Дата создания
- 4) Размещение

**А7.** Совокупность средств и правил взаимодействия пользователя с компьютером называют:

- 1) Аппаратным интерфейсом
- 2) Процессом
- 3) Объектом управления
- 4) Пользовательским интерфейсом

**А8.** Наименьшим элементом изображения на графическом экране является:

- 1) Курсор
- 2) символ
- 3) пиксель
- 4) линия

**А9.** Глубина цвета – это количество:

- 1) цветов в палитре
- 2) битов, которые используются для кодирования пикселя
- 3) базовых цветов
- 4) пикселей изображения

**А10.** Достоинство растрового изображения:

- 1) четкие и ясные контуры
- 2) небольшой размер файлов
- 3) точность цветопередачи
- 4) возможность масштабирования без потери качества

**А11.** Фрагмент текста – это:

- 1) слово
- 2) предложение
- 3) непрерывная часть текста
- 4) абзац

**А12.** Текст, набранный в текстовом редакторе, хранится на внешнем запоминающем устройстве в виде:

- 1) файла
- 2) таблицы кодировки
- 3) каталога
- 4) папки

## **Часть 2**

*Ответом к заданиям этой части (В1* **А12** *– В5) является набор символов (букв или цифр), которые следует записать в отведённом поле для записи ответа*

 $@$ 

**B1.** Для букв латинского алфавита заданы их двоичные коды (для некоторых букв из двух бит, для некоторых - из трех). Эти коды представлены в таблице:

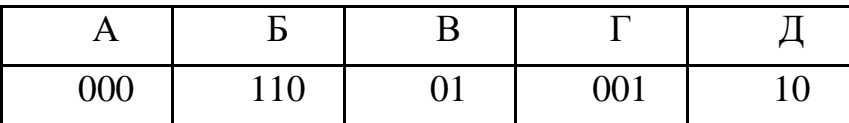

# **Определите, какой набор букв закодирован двоичной строкой 1100000100110**

В ответе укажите цепочку символов без пробелов (например: АБВГД).

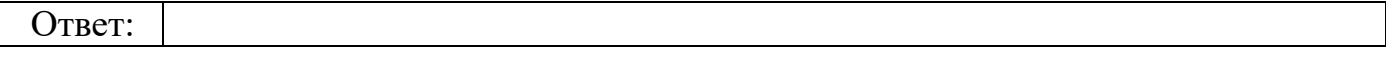

 **В2.** Имеется текст, объем которого 20 килобайт. На каждой странице 40 строк по 64 символа. Текст закодирован в кодировке Юникод ( 16 бит на 1 символ). Определить количество страниц в тексте.

 **В3.** Размер картинки с 16-ти цветной палитрой равен 150 х 40 пикселей. Эта картинка передается по некоторому каналу связи за 5 секунд. Определите скорость передачи данных по этому каналу.

**В4.** Вы работали с каталогом **С:\Документы\Интернет\Компьютерные игры.**  Сначала вы поднялись на один уровень вверх, затем спустился в каталог **Стратегии**, затем спустился в каталог **Starcraft**. Запишите полный путь каталога, в котором вы оказались.

1) С:\Стратегии\ Starcraft

- 2) С:\Документы\Стратегии\ Starcraft
- 3) С:\Документы\Стратегии\ Starcraft \ Компьютерные игры
- 4) С:\Документы\Интернет\Стратегии\ Starcraft

 **В5.** Файл Устройства ввода.doc хранится на жестком диске в каталоге АРХИТЕКТУРА, который является подкаталогом каталога Устройство ПК. В таблице приведены фрагменты полного имени файла:

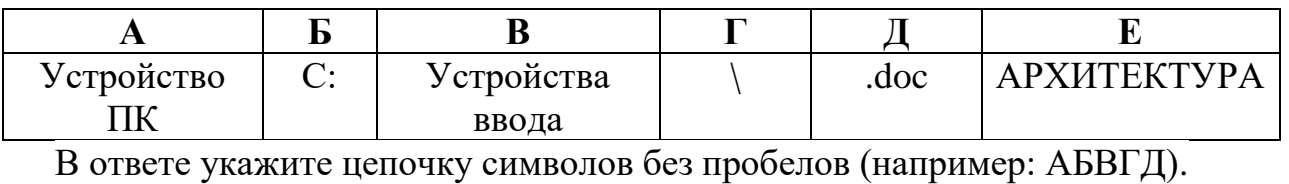

Ответ:

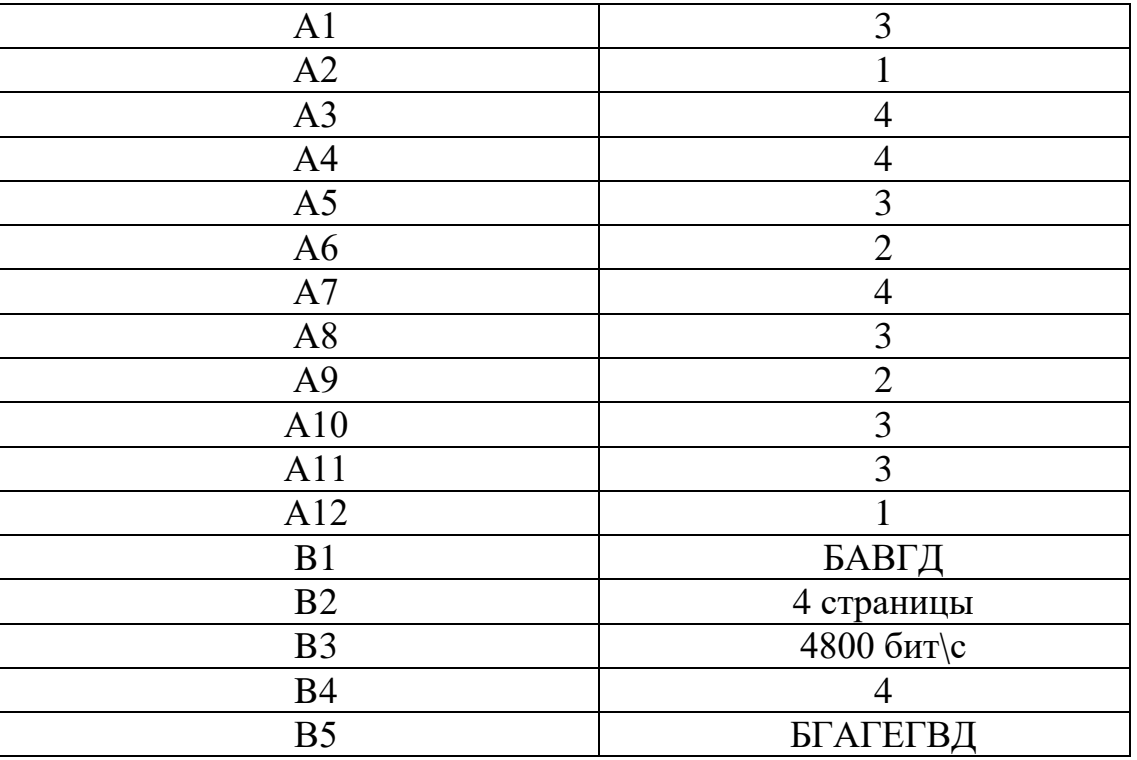

#### **Ответы к заданиям демонстрационного варианта**

## **Критерии оценивания заданий**

За каждое задание начисляются баллы. Баллы суммируются. За каждое задание части А начисляется 1 балл. Итого за часть А – 12 баллов. За каждое задание части Б начисляется 2 балла. Итого за часть Б – 10 баллов.

Общий балл за работу – 22.

#### **Шкала пересчета первичного балла за выполнение работы в отметку по пятибалльной шкале**

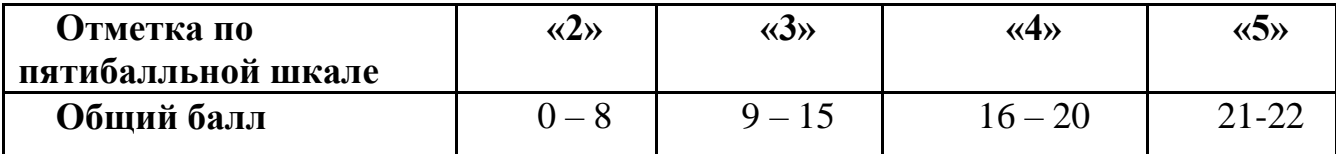